# Analytic Window Functions

A practical look at using analytic functions Olympia Area SqlServer User Group By Gary Melhaff March 15, 2017

### About me

- Over 30 years in IT
- Certifications & experience in Oracle, Teradata and Sql Server
- Can be blamed for designing around dozen datamarts and data warehouses since late 1990s
- Worked for DSHS and DOT in the 1980s, then DNR until 1996, then Weyerhaeuser, Freeinternet.com, consulting gigs, then Washington Mutual Bank for around 7 years
- Last 7 years as Data Architect at World Vision
- Product reviews at https://www.itcentralstation.com for SSIS, Wherescape RED, MDS and Melissa Data Quality

## Environment

- Data warehouse environment 100% Microsoft
- Sources: Microsoft Dynamics CRM Online, Oracle Enterprise Business Suite, Blackbaud CRM (hosted), flat files from multiple sources, Master Data Services (MDS), Adobe Campaign, Oracle NetSuite (new)
- MelissaData Matchup for SSIS, Attunity OLEDB for Oracle, Kingswaysoft CRM Adapter for SSIS, Visual Studio Online (TFS), BiXpress (for SSIS monitoring&notification), SSIS MultipleHash
- Master Data Services
- SSAS tabular (2016 SP1)
- BI tools: SSRS, PowerBI and Excel
- VMWare and SSD San

## Why you should care

Analytic Window Functions are *extremely* powerful

Require very little coding and are easy to use once you learn the basic concepts

Workarounds would be relatively complex and less efficient

### What are we talking about?

*Any calculation that is defined by an "OVER()" clause...GROUP BY is not required* 

They give you access to rows *outside* of the immediate row you are on

### In other words you can do things like...

- access aggregate values along with detail rows
- access row values from other rows besides the current row

### **Examples of practical use**

- Record De-Duplication (picking rows that share same key values)
- Assigning effective date ranges

## Analytic and Ranking Window Functions

- Lead/Lag
- First Value/Last Value
- Row\_Number
- Rank
- Dense\_Rank
- Ntile
- Cume\_Dist
- Percent\_Rank
- Percentile Disc
- Percentile Cont

Functions most often used in ETL operations

#### **Aggregate window functions**

- MIN, MAX, AVG, SUM, COUNT, COUNT\_BIG
- CHECKSUM\_AGG
- STDEV, STDEVP, VAR, VARP

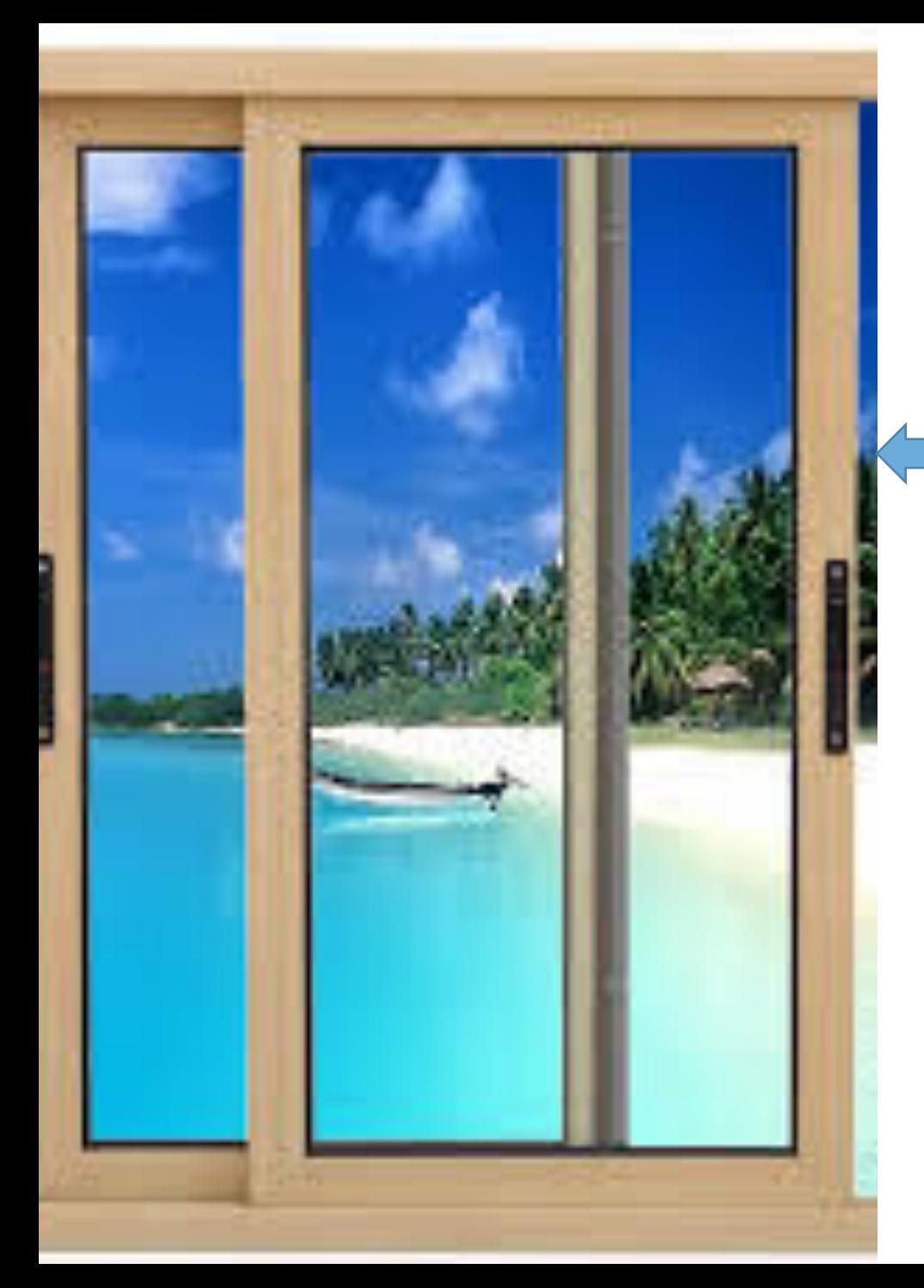

### Concepts – The Window

It is set with the "partition by" clause

- It's the set of rows that share the same column(s)
- Partition clause is optional  $-$  if you don't use it then *all* rows are the window size

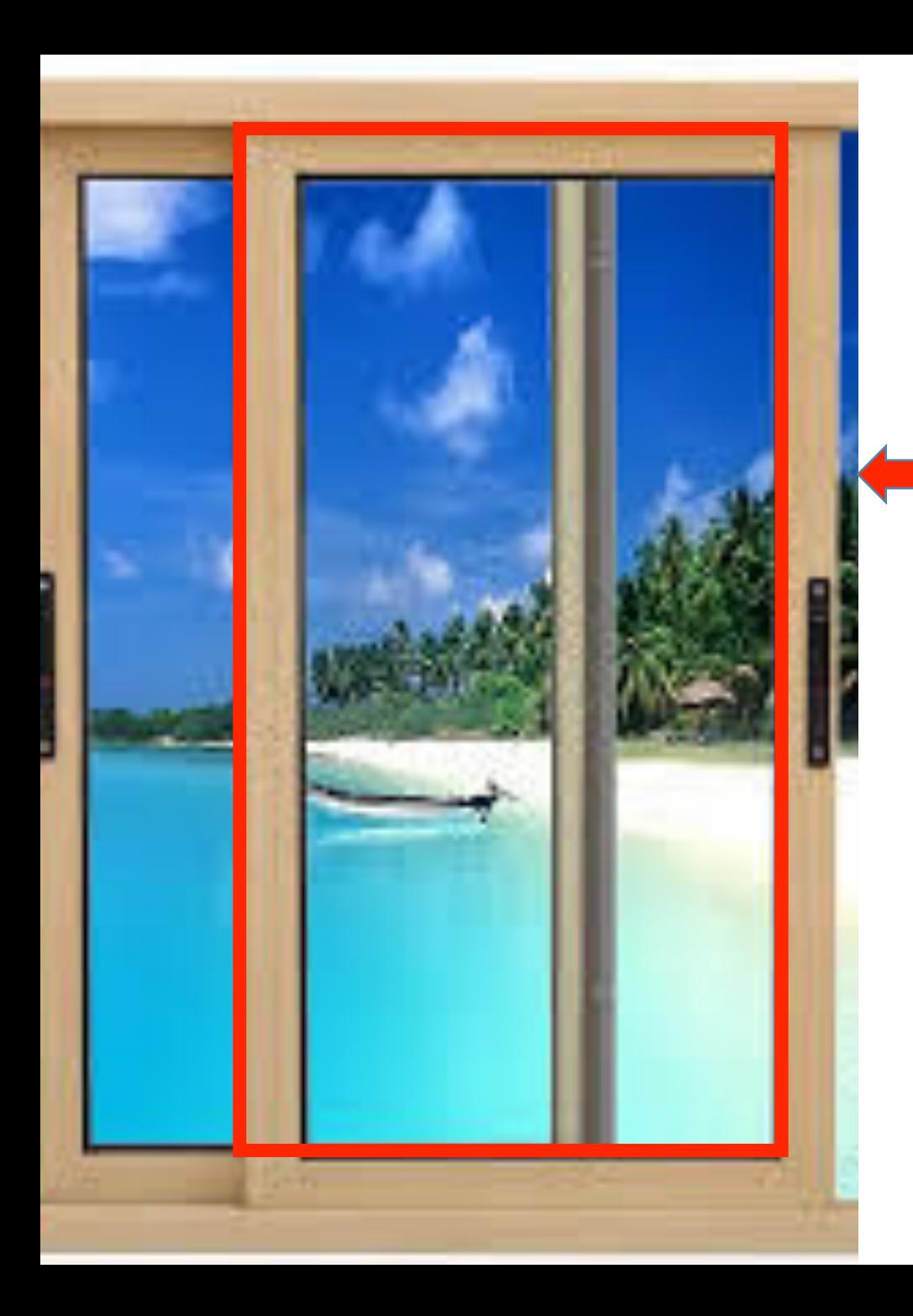

### Concepts – The Window Frame

#### **Frame set by keywords shown below**

- Defines the subset of rows within the window that the function will utilize
- *Careful* Defaults to start of window up to current row!
- You set it using ROW or RANGE syntax

### Rows in perspective of the window frame

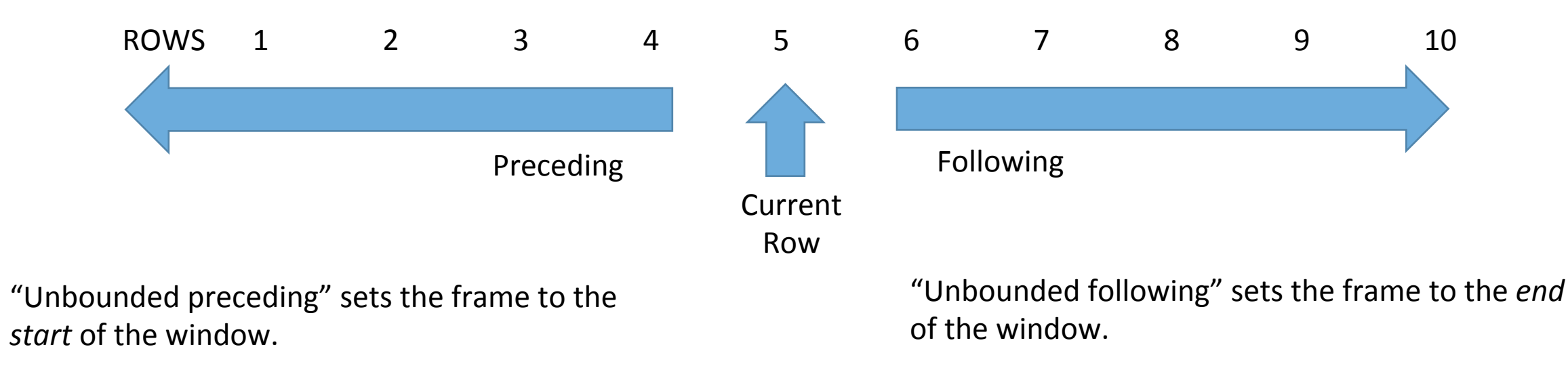

You can also specify an offset of rows preceding or following.

### Caveats or Restrictions

- Cannot use one of these within a "where" or "having" clause!
- Certain functions will go to the beginning or end of a set of rows but not inbetween (eg. first/last)
- Some options such as window frame size are not available for all functions. For example row\_number() only supports the default window frame size.

### Example Use Case

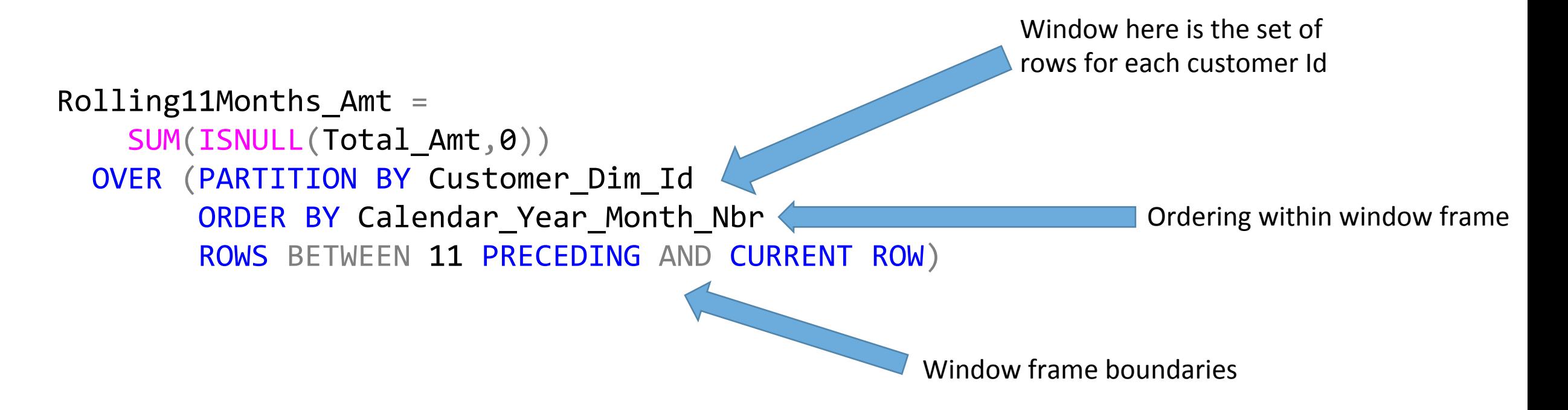

*\* SSIS executes this in a dataflow compu.ng rolling total by customer by month for 150 million records across over 8 million customers in just over 16 minutes on 12 vproc server* 

# Demos